# **Table of Contents**

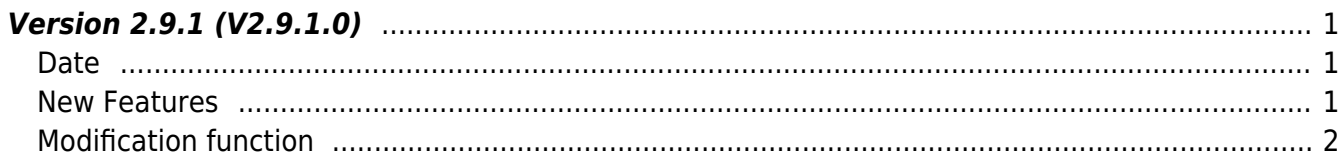

## <span id="page-1-0"></span>**Version 2.9.1 (V2.9.1.0)**

### <span id="page-1-1"></span>**Date**

2023-02-23

### <span id="page-1-2"></span>**New Features**

- Supports activating licenses for use of specific features on devices.
- QR code recognition and authentication support using the camera.
- Support setting the number of retries in case of socket read/write failure.
- Supports 3rd party OSDP reader connection.
- $1.$  Added device license activation feature.
	- Add structure [BS2License](https://kb.supremainc.com/bs2sdk/doku.php?id=en:configuration_api#bs2license)
	- Add structure [BS2LicenseConfig](https://kb.supremainc.com/bs2sdk/doku.php?id=en:configuration_api#bs2licenseconfig)
	- Add structure [BS2LicenseBlob](https://kb.supremainc.com/bs2sdk/doku.php?id=en:sdk_api#bs2licenseblob)
	- Add structure [BS2LicenseResult](https://kb.supremainc.com/bs2sdk/doku.php?id=en:sdk_api#bs2licenseresult)
	- Add API BS2 GetLicenseConfig
	- Add API BS2 EnableDeviceLicense
	- Add API BS2 DisableDeviceLicense
	- Add API BS2 QueryDeviceLicense
- 2. Added features for QR code authentication by using the camera.
	- Refer to structure [BS2BarcodeConfig](https://kb.supremainc.com/bs2sdk/doku.php?id=en:configuration_api#bs2barcodeconfig)

3. Added retry count for communication used when an error occurs while reading or writing packets from the socket during communication.

#### **CAUTION**

Increasing the number of retries is a way to resolve temporary errors, but care must be taken as direct causes such as network disconnection occurs, can lead to wasted resources by meaningless read/write retries when reconnection is required.

- Add API BS2 GetSocketRetryCount
- Add API BS2 SetSocketRetryCount
- Add API BS2 GetSocketSSLRetryCount
- Add API BS2 SetSocketSSLRetryCount

4. Added feature to connect and manage 3rd party OSDP.

- Add structure [BS2OsdpStandardDevice](https://kb.supremainc.com/bs2sdk/doku.php?id=en:slave_control_api#bs2osdpstandarddevice)
- Add structure [BS2OsdpStandardDeviceAvailable](https://kb.supremainc.com/bs2sdk/doku.php?id=en:slave_control_api#bs2osdpstandarddeviceavailable)
- Add structure [BS2OsdpStandardNotify](https://kb.supremainc.com/bs2sdk/doku.php?id=en:slave_control_api#bs2osdpstandardnotify)
- Add structure [BS2OsdpStandardConfig](https://kb.supremainc.com/bs2sdk/doku.php?id=en:configuration_api#bs2osdpstandardconfig)
- Add structure [BS2OsdpStandardActionConfig](https://kb.supremainc.com/bs2sdk/doku.php?id=en:configuration_api#bs2osdpstandardactionconfig)
- Add structure [BS2OsdpStandardDeviceAdd](https://kb.supremainc.com/bs2sdk/doku.php?id=en:slave_control_api#bs2osdpstandarddeviceadd)
- Add structure [BS2OsdpStandardDeviceUpdate](https://kb.supremainc.com/bs2sdk/doku.php?id=en:slave_control_api#bs2osdpstandarddeviceupdate)
- Add structure [BS2OsdpStandardDeviceCapability](https://kb.supremainc.com/bs2sdk/doku.php?id=en:slave_control_api#bs2osdpstandarddevicecapability)
- Add structure [BS2OsdpStandardDeviceResult](https://kb.supremainc.com/bs2sdk/doku.php?id=en:slave_control_api#bs2osdpstandarddeviceresult)
- Add structure [BS2OsdpStandardDeviceSecurityKey](https://kb.supremainc.com/bs2sdk/doku.php?id=en:slave_control_api#bs2osdpstandarddevicesecuritykey)
- Add API BS2 GetOsdpStandardConfig
- Add API BS2 GetOsdpStandardActionConfig
- Add API BS2 SetOsdpStandardActionConfig
- Add API BS2 AddOsdpStandardDevice
- Add API BS2 GetOsdpStandardDevice
- Add API BS2 GetAvailableOsdpStandardDevice
- Add API BS2 UpdateOsdpStandardDevice
- Add API BS2 RemoveOsdpStandardDevice
- Add API BS2 GetOsdpStandardDeviceCapability
- Add API [BS2\\_SetOsdpStandardDeviceSecurityKey](https://kb.supremainc.com/bs2sdk/doku.php?id=en:bs2_setosdpstandarddevicesecuritykey)
- Add API [BS2\\_SetOsdpStandardDeviceStatusListener](https://kb.supremainc.com/bs2sdk/doku.php?id=en:bs2_setosdpstandarddevicestatuslistener)
- Add callback function [OnOsdpStandardDeviceStatusChanged](https://kb.supremainc.com/bs2sdk/doku.php?id=en:server_api#onosdpstandarddevicestatuschanged)

#### <span id="page-2-0"></span>**Modification function**

 $1.$  Fixed memory leak caused by network switches keepalive check being misunderstood by the SDK.

2. This is a problem that occurs only in version 2.8.3.2, and a problem that can lead to abnormal termination during user registration while taking a log dump inside the SDK has been fixed.

3. Fixes were made to stabilize the code internally in the SDK.

From: <https://kb.supremainc.com/bs2sdk/>- **BioStar 2 Device SDK**

Permanent link: **[https://kb.supremainc.com/bs2sdk/doku.php?id=en:release\\_note\\_291](https://kb.supremainc.com/bs2sdk/doku.php?id=en:release_note_291)**

Last update: **2023/08/17 13:30**